### **PageSpeed Insights**

#### **Mobile**

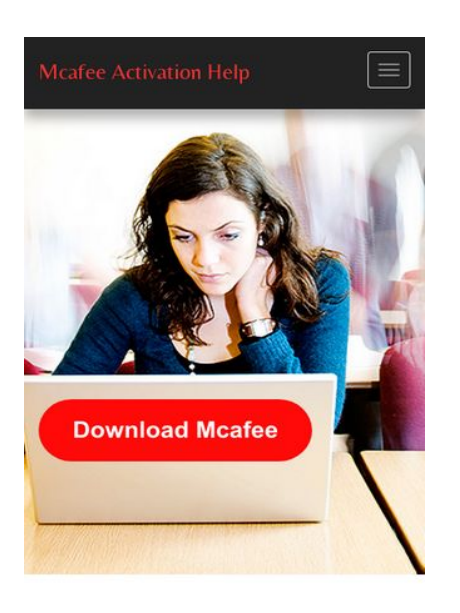

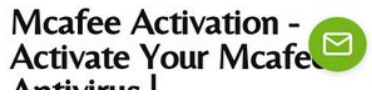

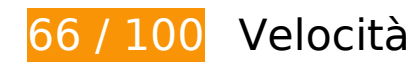

 **Soluzioni da implementare:** 

### **Elimina JavaScript e CSS che bloccano la visualizzazione nei contenuti above-the-fold**

La tua pagina presenta 5 risorse CSS di blocco. Ciò causa un ritardo nella visualizzazione della pagina.

Non è stato possibile visualizzare alcun contenuto above-the-fold della pagina senza dover attendere il caricamento delle seguenti risorse. Prova a rimandare o a caricare in modo asincrono le risorse di blocco oppure incorpora le parti fondamentali di tali risorse direttamente nel codice HTML.

[Ottimizza la pubblicazione CSS](http://sitedesk.net/redirect.php?url=https%3A%2F%2Fdevelopers.google.com%2Fspeed%2Fdocs%2Finsights%2FOptimizeCSSDelivery) degli elementi seguenti:

- https://www.mcafeeactivationhelp.com/css/bootstrap.min.css
- https://www.mcafeeactivationhelp.com/css/owl.carousel.css
- https://www.mcafeeactivationhelp.com/css/style.css
- https://www.mcafeeactivationhelp.com/assets/css/font-awesome.min.css

https://fonts.googleapis.com/css?family=Belleza

## **Ottimizza immagini**

La corretta formattazione e compressione delle immagini può far risparmiare parecchi byte di dati.

[Ottimizza le immagini seguenti](http://sitedesk.net/redirect.php?url=https%3A%2F%2Fdevelopers.google.com%2Fspeed%2Fdocs%2Finsights%2FOptimizeImages) per ridurne le dimensioni di 139,2 KiB (riduzione del 55%).

La compressione di https://www.mcafeeactivationhelp.com/images/bg-bannar.jpg potrebbe consentire di risparmiare 139,2 KiB (riduzione del 55%).

 **Possibili soluzioni:** 

## **Sfrutta il caching del browser**

Se viene impostata una data di scadenza o un'età massima nelle intestazioni HTTP per le risorse statiche, il browser carica le risorse precedentemente scaricate dal disco locale invece che dalla rete.

[Utilizza la memorizzazione nella cache del browser](http://sitedesk.net/redirect.php?url=https%3A%2F%2Fdevelopers.google.com%2Fspeed%2Fdocs%2Finsights%2FLeverageBrowserCaching) per le seguenti risorse memorizzabili nella cache:

- https://www.mcafeeactivationhelp.com/css/bootstrap.min.css (scadenza non specificata)
- https://www.mcafeeactivationhelp.com/css/owl.carousel.css (scadenza non specificata)
- https://www.mcafeeactivationhelp.com/css/style.css (scadenza non specificata)
- https://www.mcafeeactivationhelp.com/images/bg-bannar.jpg (scadenza non specificata)
- https://www.mcafeeactivationhelp.com/images/mcafee-retail-card.png (scadenza non specificata)
- https://www.googletagmanager.com/gtag/js?id=UA-122094958-1 (15 minuti)
- https://www.google-analytics.com/analytics.js (2 ore)

https://embed.tawk.to/5b44e2894af8e57442dc813b/default (4 ore)

### **Minimizza CSS**

La compattazione del codice CSS può far risparmiare parecchi byte di dati e può velocizzare i tempi di download e analisi.

[Minimizza CSS](http://sitedesk.net/redirect.php?url=https%3A%2F%2Fdevelopers.google.com%2Fspeed%2Fdocs%2Finsights%2FMinifyResources) per le seguenti risorse al fine di ridurne le dimensioni di 1,5 KiB (riduzione del 23%).

- La minimizzazione di https://www.mcafeeactivationhelp.com/css/style.css potrebbe consentire di risparmiare 1,2 KiB (riduzione del 22%) dopo la compressione.
- La minimizzazione di https://www.mcafeeactivationhelp.com/css/owl.carousel.css potrebbe consentire di risparmiare 320 B (riduzione del 28%) dopo la compressione.

### **Minimizza HTML**

La compattazione del codice HTML e dell'eventuale codice JavaScript e CSS incorporato in esso contenuto può far risparmiare parecchi byte di dati e velocizzare i tempi di download e analisi.

[Minimizza HTML](http://sitedesk.net/redirect.php?url=https%3A%2F%2Fdevelopers.google.com%2Fspeed%2Fdocs%2Finsights%2FMinifyResources) per le seguenti risorse al fine di ridurne le dimensioni di 392 B (riduzione del 11%).

La minimizzazione di https://www.mcafeeactivationhelp.com/ potrebbe consentire di risparmiare 392 B (riduzione del 11%) dopo la compressione.

# **5 regole rispettate**

### **Evita reindirizzamenti delle pagine di destinazione**

La tua pagina non ha reindirizzamenti. Leggi ulteriori informazioni su [come evitare reindirizzamenti](http://sitedesk.net/redirect.php?url=https%3A%2F%2Fdevelopers.google.com%2Fspeed%2Fdocs%2Finsights%2FAvoidRedirects) [delle pagine di destinazione](http://sitedesk.net/redirect.php?url=https%3A%2F%2Fdevelopers.google.com%2Fspeed%2Fdocs%2Finsights%2FAvoidRedirects).

## **Abilita la compressione**

La compressione è attiva. Leggi ulteriori informazioni sull'[attivazione della compressione.](http://sitedesk.net/redirect.php?url=https%3A%2F%2Fdevelopers.google.com%2Fspeed%2Fdocs%2Finsights%2FEnableCompression)

### **Riduci tempo di risposta del server**

Il tuo server ha risposto rapidamente. Leggi ulteriori informazioni sull'[ottimizzazione del tempo di](http://sitedesk.net/redirect.php?url=https%3A%2F%2Fdevelopers.google.com%2Fspeed%2Fdocs%2Finsights%2FServer) [risposta del server.](http://sitedesk.net/redirect.php?url=https%3A%2F%2Fdevelopers.google.com%2Fspeed%2Fdocs%2Finsights%2FServer)

### **Minimizza JavaScript**

I tuoi contenuti JavaScript sono minimizzati. Leggi ulteriori informazioni su [come minimizzare il](http://sitedesk.net/redirect.php?url=https%3A%2F%2Fdevelopers.google.com%2Fspeed%2Fdocs%2Finsights%2FMinifyResources) [JavaScript.](http://sitedesk.net/redirect.php?url=https%3A%2F%2Fdevelopers.google.com%2Fspeed%2Fdocs%2Finsights%2FMinifyResources)

### **Dai la priorità ai contenuti visibili**

I tuoi contenuti above the fold presentano priorità corrette. Leggi ulteriori informazioni sull'[assegnazione di priorità ai contenuti visibili.](http://sitedesk.net/redirect.php?url=https%3A%2F%2Fdevelopers.google.com%2Fspeed%2Fdocs%2Finsights%2FPrioritizeVisibleContent)

**100 / 100** Esperienza utente

 **5 regole rispettate** 

### **Evita plug-in**

Risulta che la tua pagina non utilizzi plug-in. Questo impedisce ai contenuti di essere utilizzati su molte piattaforme. Scopri ulteriori informazioni sull'importanza di [evitare i plug-in.](http://sitedesk.net/redirect.php?url=https%3A%2F%2Fdevelopers.google.com%2Fspeed%2Fdocs%2Finsights%2FAvoidPlugins)

## **Configura la viewport**

Per la pagina è stata specificata una viewport corrispondente alle dimensioni del dispositivo che consente la corretta visualizzazione della pagina su tutti i dispositivi. Leggi ulteriori informazioni sulla [configurazione di viewport.](http://sitedesk.net/redirect.php?url=https%3A%2F%2Fdevelopers.google.com%2Fspeed%2Fdocs%2Finsights%2FConfigureViewport)

## **Imposta le dimensioni per la visualizzazione**

I contenuti della pagina rientrano nella visualizzazione. Scopri ulteriori informazioni su come [adattare le dimensioni dei contenuti alla visualizzazione.](http://sitedesk.net/redirect.php?url=https%3A%2F%2Fdevelopers.google.com%2Fspeed%2Fdocs%2Finsights%2FSizeContentToViewport)

### **Imposta dimensioni appropriate per target tocco**

Tutti i link/pulsanti della pagina sono abbastanza grandi per consentire a un utente di toccarli facilmente sul touchscreen. Leggi ulteriori informazioni sulle [dimensioni appropriate dei target dei](http://sitedesk.net/redirect.php?url=https%3A%2F%2Fdevelopers.google.com%2Fspeed%2Fdocs%2Finsights%2FSizeTapTargetsAppropriately) [tocchi.](http://sitedesk.net/redirect.php?url=https%3A%2F%2Fdevelopers.google.com%2Fspeed%2Fdocs%2Finsights%2FSizeTapTargetsAppropriately)

## **Utilizza dimensioni di carattere leggibili**

Il testo della pagina è leggibile. Leggi ulteriori informazioni sull'[utilizzo di dimensioni di carattere](http://sitedesk.net/redirect.php?url=https%3A%2F%2Fdevelopers.google.com%2Fspeed%2Fdocs%2Finsights%2FUseLegibleFontSizes) [leggibili.](http://sitedesk.net/redirect.php?url=https%3A%2F%2Fdevelopers.google.com%2Fspeed%2Fdocs%2Finsights%2FUseLegibleFontSizes)

### **Velocità**

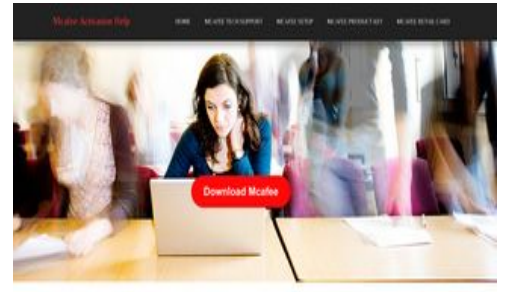

Mcafee Activation - Activate Your Mcafee Antivirus | Mcafee.com/Activate

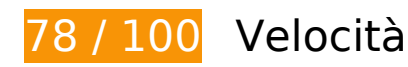

 **Soluzioni da implementare:** 

**Ottimizza immagini**

#### **Velocità**

La corretta formattazione e compressione delle immagini può far risparmiare parecchi byte di dati.

[Ottimizza le immagini seguenti](http://sitedesk.net/redirect.php?url=https%3A%2F%2Fdevelopers.google.com%2Fspeed%2Fdocs%2Finsights%2FOptimizeImages) per ridurne le dimensioni di 139,2 KiB (riduzione del 55%).

La compressione di https://www.mcafeeactivationhelp.com/images/bg-bannar.jpg potrebbe consentire di risparmiare 139,2 KiB (riduzione del 55%).

# **Possibili soluzioni:**

### **Sfrutta il caching del browser**

Se viene impostata una data di scadenza o un'età massima nelle intestazioni HTTP per le risorse statiche, il browser carica le risorse precedentemente scaricate dal disco locale invece che dalla rete.

[Utilizza la memorizzazione nella cache del browser](http://sitedesk.net/redirect.php?url=https%3A%2F%2Fdevelopers.google.com%2Fspeed%2Fdocs%2Finsights%2FLeverageBrowserCaching) per le seguenti risorse memorizzabili nella cache:

- https://www.mcafeeactivationhelp.com/css/bootstrap.min.css (scadenza non specificata)
- https://www.mcafeeactivationhelp.com/css/owl.carousel.css (scadenza non specificata)
- https://www.mcafeeactivationhelp.com/css/style.css (scadenza non specificata)
- https://www.mcafeeactivationhelp.com/images/bg-bannar.jpg (scadenza non specificata)
- https://www.mcafeeactivationhelp.com/images/mcafee-retail-card.png (scadenza non specificata)
- https://www.googletagmanager.com/gtag/js?id=UA-122094958-1 (15 minuti)
- https://www.google-analytics.com/analytics.js (2 ore)
- https://embed.tawk.to/5b44e2894af8e57442dc813b/default (4 ore)

#### **Minimizza CSS**

La compattazione del codice CSS può far risparmiare parecchi byte di dati e può velocizzare i tempi

#### **Velocità**

di download e analisi.

[Minimizza CSS](http://sitedesk.net/redirect.php?url=https%3A%2F%2Fdevelopers.google.com%2Fspeed%2Fdocs%2Finsights%2FMinifyResources) per le seguenti risorse al fine di ridurne le dimensioni di 1,5 KiB (riduzione del 23%).

- La minimizzazione di https://www.mcafeeactivationhelp.com/css/style.css potrebbe consentire di risparmiare 1,2 KiB (riduzione del 22%) dopo la compressione.
- La minimizzazione di https://www.mcafeeactivationhelp.com/css/owl.carousel.css potrebbe consentire di risparmiare 320 B (riduzione del 28%) dopo la compressione.

### **Minimizza HTML**

La compattazione del codice HTML e dell'eventuale codice JavaScript e CSS incorporato in esso contenuto può far risparmiare parecchi byte di dati e velocizzare i tempi di download e analisi.

[Minimizza HTML](http://sitedesk.net/redirect.php?url=https%3A%2F%2Fdevelopers.google.com%2Fspeed%2Fdocs%2Finsights%2FMinifyResources) per le seguenti risorse al fine di ridurne le dimensioni di 392 B (riduzione del 11%).

La minimizzazione di https://www.mcafeeactivationhelp.com/ potrebbe consentire di risparmiare 392 B (riduzione del 11%) dopo la compressione.

#### **Elimina JavaScript e CSS che bloccano la visualizzazione nei contenuti above-the-fold**

La tua pagina presenta 5 risorse CSS di blocco. Ciò causa un ritardo nella visualizzazione della pagina.

Non è stato possibile visualizzare alcun contenuto above-the-fold della pagina senza dover attendere il caricamento delle seguenti risorse. Prova a rimandare o a caricare in modo asincrono le risorse di blocco oppure incorpora le parti fondamentali di tali risorse direttamente nel codice HTML.

[Ottimizza la pubblicazione CSS](http://sitedesk.net/redirect.php?url=https%3A%2F%2Fdevelopers.google.com%2Fspeed%2Fdocs%2Finsights%2FOptimizeCSSDelivery) degli elementi seguenti:

- https://www.mcafeeactivationhelp.com/css/bootstrap.min.css
- https://www.mcafeeactivationhelp.com/css/owl.carousel.css
- https://www.mcafeeactivationhelp.com/css/style.css
- https://www.mcafeeactivationhelp.com/assets/css/font-awesome.min.css
- https://fonts.googleapis.com/css?family=Belleza

# **5 regole rispettate**

### **Evita reindirizzamenti delle pagine di destinazione**

La tua pagina non ha reindirizzamenti. Leggi ulteriori informazioni su [come evitare reindirizzamenti](http://sitedesk.net/redirect.php?url=https%3A%2F%2Fdevelopers.google.com%2Fspeed%2Fdocs%2Finsights%2FAvoidRedirects) [delle pagine di destinazione](http://sitedesk.net/redirect.php?url=https%3A%2F%2Fdevelopers.google.com%2Fspeed%2Fdocs%2Finsights%2FAvoidRedirects).

### **Abilita la compressione**

La compressione è attiva. Leggi ulteriori informazioni sull'[attivazione della compressione.](http://sitedesk.net/redirect.php?url=https%3A%2F%2Fdevelopers.google.com%2Fspeed%2Fdocs%2Finsights%2FEnableCompression)

### **Riduci tempo di risposta del server**

Il tuo server ha risposto rapidamente. Leggi ulteriori informazioni sull'[ottimizzazione del tempo di](http://sitedesk.net/redirect.php?url=https%3A%2F%2Fdevelopers.google.com%2Fspeed%2Fdocs%2Finsights%2FServer) [risposta del server.](http://sitedesk.net/redirect.php?url=https%3A%2F%2Fdevelopers.google.com%2Fspeed%2Fdocs%2Finsights%2FServer)

### **Minimizza JavaScript**

I tuoi contenuti JavaScript sono minimizzati. Leggi ulteriori informazioni su [come minimizzare il](http://sitedesk.net/redirect.php?url=https%3A%2F%2Fdevelopers.google.com%2Fspeed%2Fdocs%2Finsights%2FMinifyResources) [JavaScript.](http://sitedesk.net/redirect.php?url=https%3A%2F%2Fdevelopers.google.com%2Fspeed%2Fdocs%2Finsights%2FMinifyResources)

### **Dai la priorità ai contenuti visibili**

I tuoi contenuti above the fold presentano priorità corrette. Leggi ulteriori informazioni sull'[assegnazione di priorità ai contenuti visibili.](http://sitedesk.net/redirect.php?url=https%3A%2F%2Fdevelopers.google.com%2Fspeed%2Fdocs%2Finsights%2FPrioritizeVisibleContent)